Kinematyka punktu materialnego

Przykład 1.

Mając zadane równanie ruchu punktu materialnego określić jego prędkości, przyspieszenia, tor ruchu oraz promień krzywizny dla zadanego czasu

$$
x = 4t; y = 16t^2 - 1 \, dla \, t_1 = 0.5s
$$

1. Jako pierwsze należy wprowadzić układ współrzędnych.

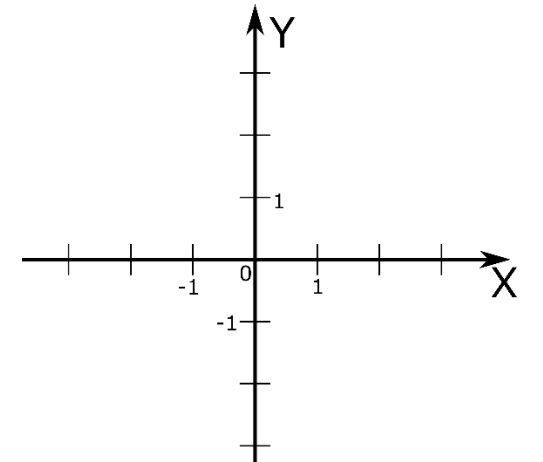

2. Znając równania ruchu, można wyznaczyć trajektorię ruchu, pozbywając się z nich czasu  $y = x^2 - 1$ Widać, że jest to równanie paraboli, którą nanosimy na wprowadzonym układzie

współrzędnych.

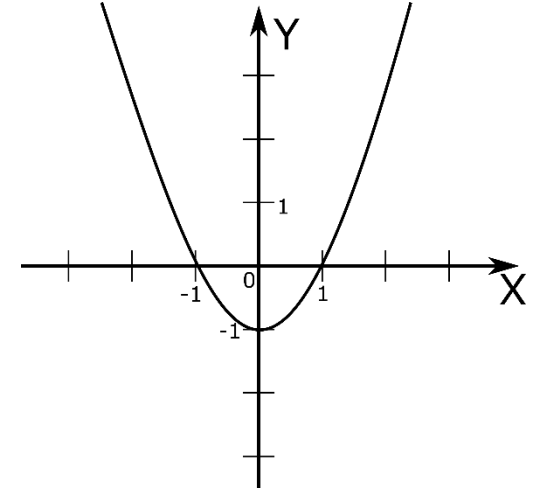

3. Następnie warto znaleźć położenie punktu na torze ruchu dla zadanego czasu.

$$
x(t_1) = 2; y(t_1) = 3
$$

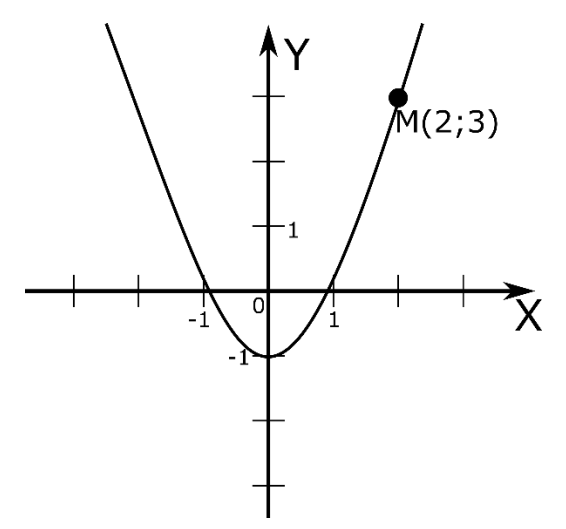

4. Następnie można przejść do wyznaczania składowych prędkości. Ponieważ znamy równania ruchu po osiach X i Y, możliwe jest wyznaczenie składowych prędkości po tych dwóch osiach. Aby uzyskać prędkość, należy jednokrotnie zróżniczkować równanie drogi po czasie.

$$
V_x = \frac{dx}{dt} = 4; \ \ V_y = \frac{dy}{dt} = 32t
$$

Ponieważ szukamy wartości prędkości dla konkretnego czasu, wstawiamy czas do powyższych równań

$$
V_x(t_1) = 4\frac{m}{s}; \ V_y(t_1) = 16\frac{m}{s}
$$

Otrzymaliśmy wartości składowych wektora prędkości na poszczególnych osiach. Teraz można nanieść te wektory na układ współrzędnych.

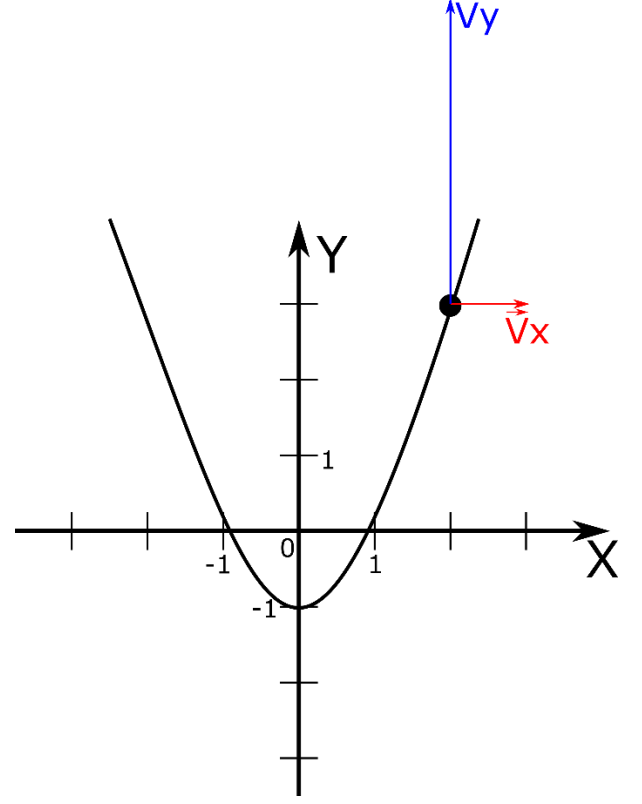

5. Po naniesieniu wektorów na rysunek możemy wyznaczyć moduł wektora prędkości oraz nanieść ten wektor.

$$
|\vec{V}| = \sqrt{{V_x}^2 + {V_y}^2} = \sqrt{16 + 256} \approx 16.5 \frac{m}{s}
$$

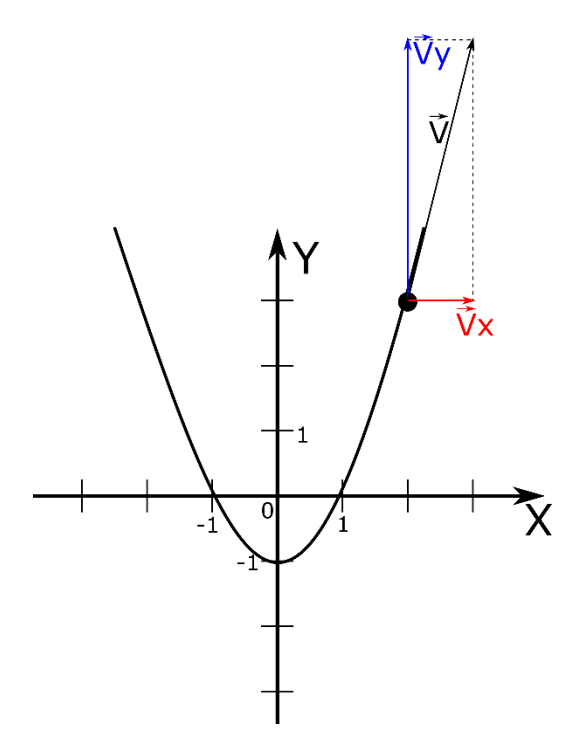

6. Znając prędkości można przejść do przyspieszeń. W pierwszym kroku postępujemy podobnie jak w przypadku prędkości, wiedząc że przyspieszenie to pochodna z prędkości.

$$
a_x = \frac{dV_x}{dt} = 0; \ \ a_y = \frac{dV_y}{dt} = 32
$$

Ponieważ szukamy wartości przyspieszen dla konkretnego czasu, wstawiamy czas do powyższych równań

$$
a_x(t_1) = 0 \frac{m}{s}; \ a_y(t_1) = 32 \frac{m}{s}
$$

Otrzymaliśmy wartości składowych wektora przyspieszenia na poszczególnych osiach. Teraz można nanieść te wektory na układ współrzędnych.

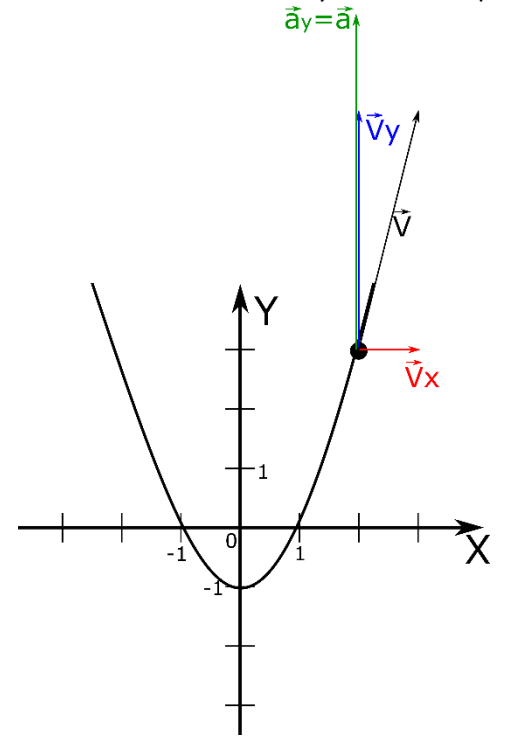

7. Po naniesieniu wektorów na rysunek możemy wyznaczyć moduł wektora przyspieszenia oraz nanieść ten wektor.

$$
|\vec{a}| = \sqrt{a_x^2 + a_y^2} = 32 \frac{m}{s^2}
$$

8. W przypadku przyspieszenia należy również wyznaczyć jego składowe styczną i normalną. Przyspieszenie styczne określamy przez zróżniczkowanie moduły wektora prędkości po czasie.

$$
a_{\tau} = \left| \frac{d\vec{V}}{dt} \right| = \frac{2V_xV_x + 2V_yV_y}{2\sqrt{{V_x}^2 + {V_y}^2}} = \frac{V_xa_x + V_xa_x}{V} = \frac{512}{16,5} = 31\frac{m}{s^2}
$$

Dodatni znak przy wartości przyspieszenia stycznego wskazuje, że ruch punkty jest przyspieszony (zwroty wektorów  $\vec{V}$  i  $\vec{a_{\tau}}$  są zgodne). W kolejnym kroku wyznaczymy przyspieszenie normlane

$$
a_n = \sqrt{a^2 - a_\tau^2} = \sqrt{32^2 - 31^2} = 7.94 \frac{m}{s^2}
$$

w przypadku składowej normalnej wektora przyspieszenia należy zapamiętać, że zwrot tego wektora jest zawsze w kierunku środka krzywizny. Na tej podstawie można nanieść te wektory na rysunek.

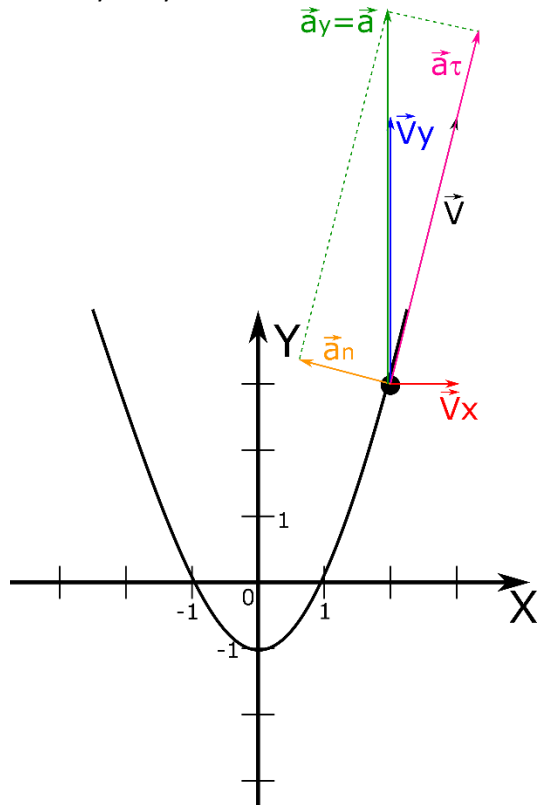

9. Na koniec wyznaczymy promień krzywizny  $\rho$  trajektorii na której znajduje się punkt materialny dla zadanego czasu  $t_1$ .

$$
\rho = \frac{V^2}{a_n} = \frac{16,5^2}{7,94} = 34,3
$$

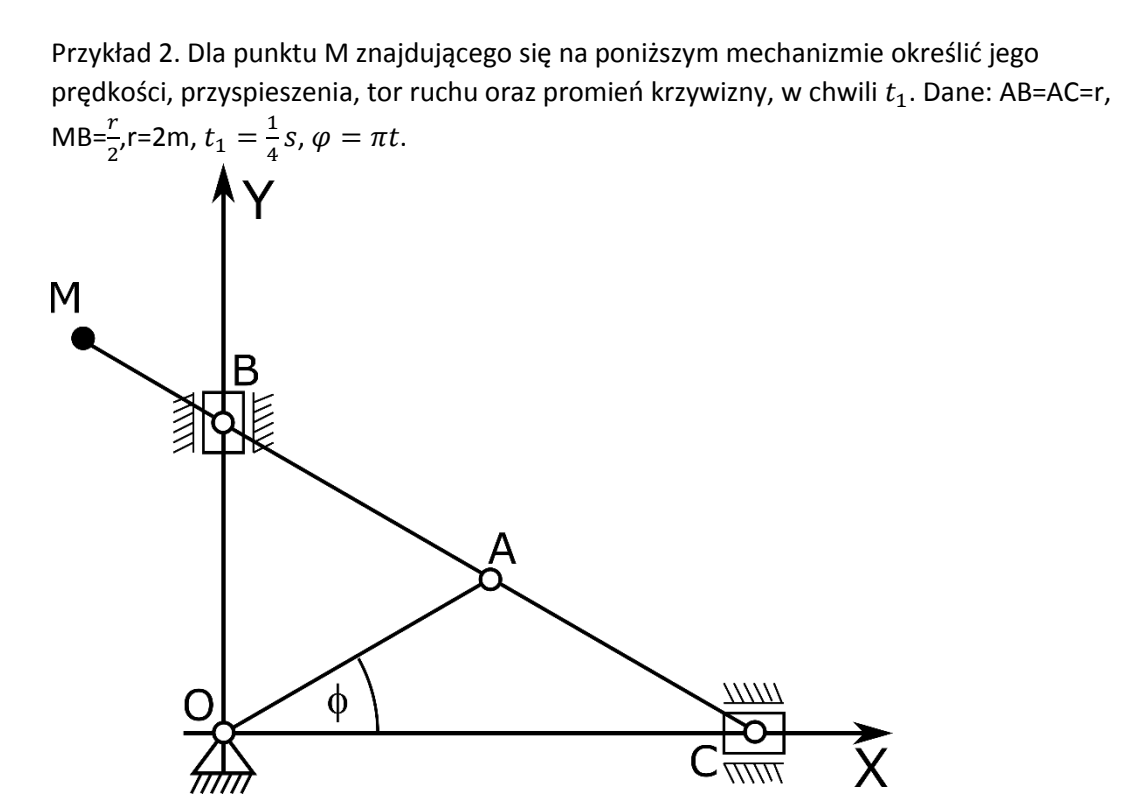

1. W przypadku tego typu zadań rozwiązanie jest trochę trudniejsze, w porównaniu z poprzednim przykładem, z uwagi na to, że nie ma jawnie podanych równań ruchu, a równania te musimy sami wyznaczyć, na podstawie geometrii układu. W pierwszym kroku nanieśmy zadane wartości na rysunek – nanosimy odcinki.

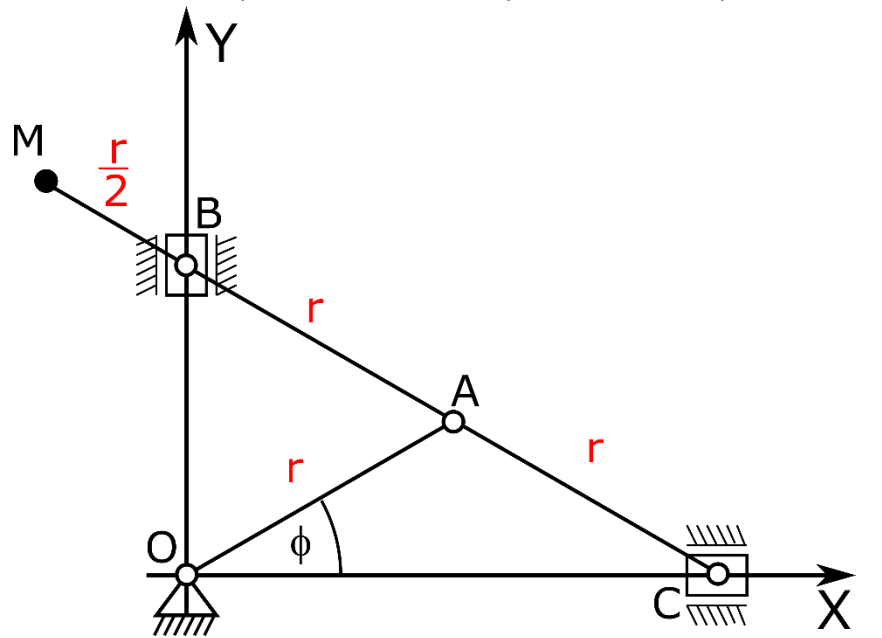

2. W dalszej kolejności widać wyraźnie, że powstał trójkąt równoramienny, stąd widać, że przy punkcie C również będziemy mieli kąt  $\phi$ .

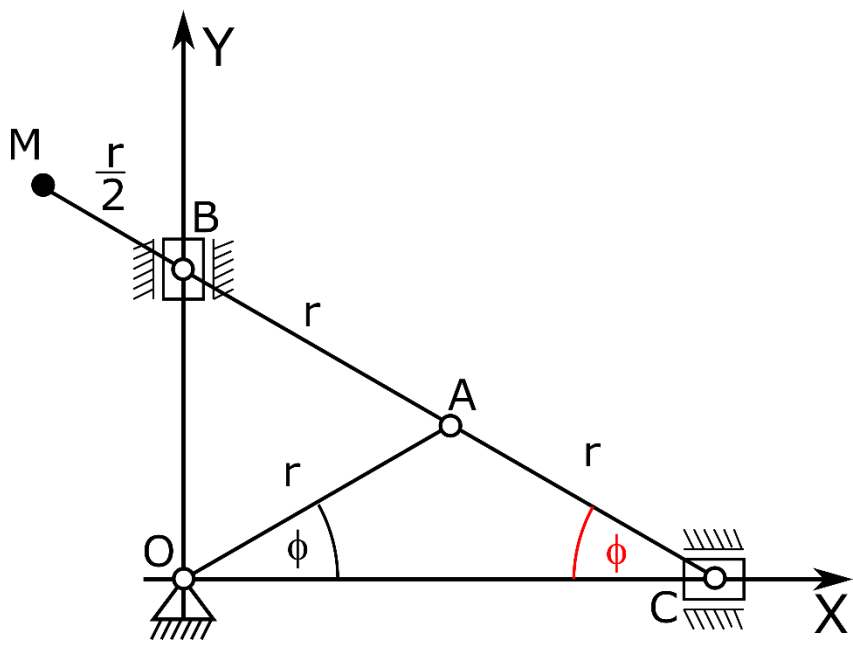

3. Analizując dalej rysunek widać, że ten sam kąt będzie się znajdował przy punkcie B jak to zostało pokazane.

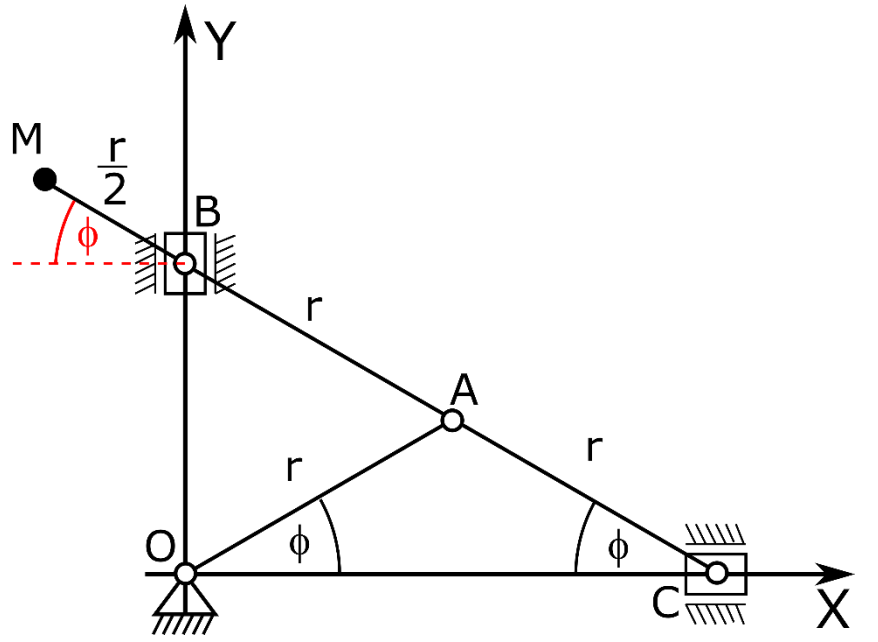

4. Kiedy już mamy dobrze opisaną geometrie mechanizmu, możemy przejść do wyznaczania równań ruchu. Aby to zrobić, należy na podstawie zadanego położenia punktu M określić jego współrzędne odpowiednio  $X_M$  i  $Y_M$ , jak to zostało pokazane na rysunku.

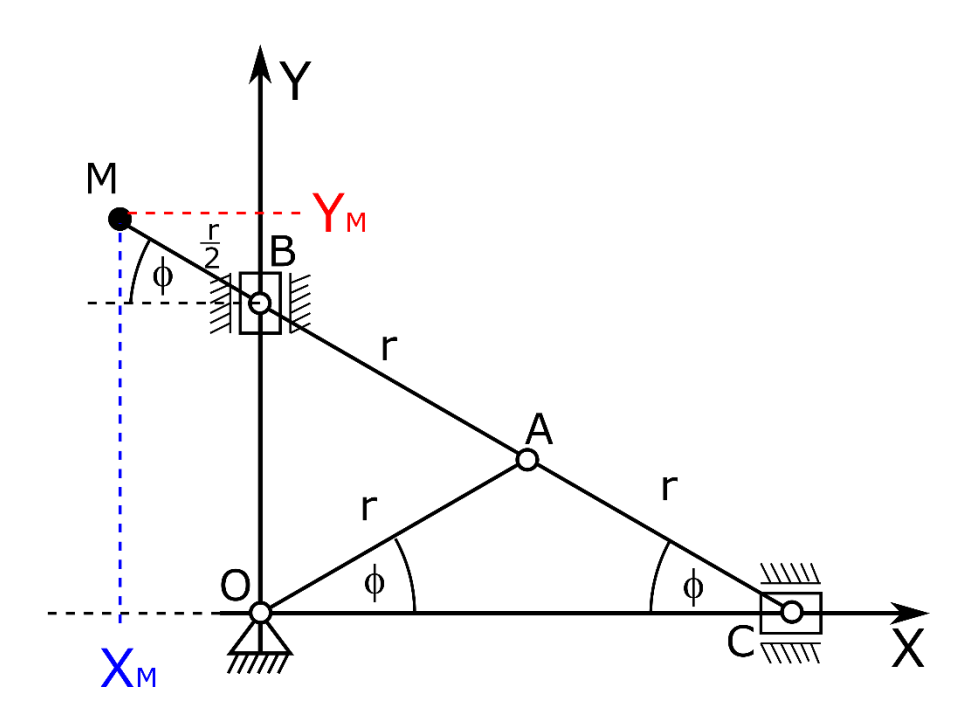

5. Zacznijmy od wyznaczenia współrzędnej na osi X. W tym przypadku aby to zrobić należy zrzutować odcinek MB na oś OX. Otrzymamy wówczas równanie następującej postaci,  $X_M = -0.5r \cos \phi$ 

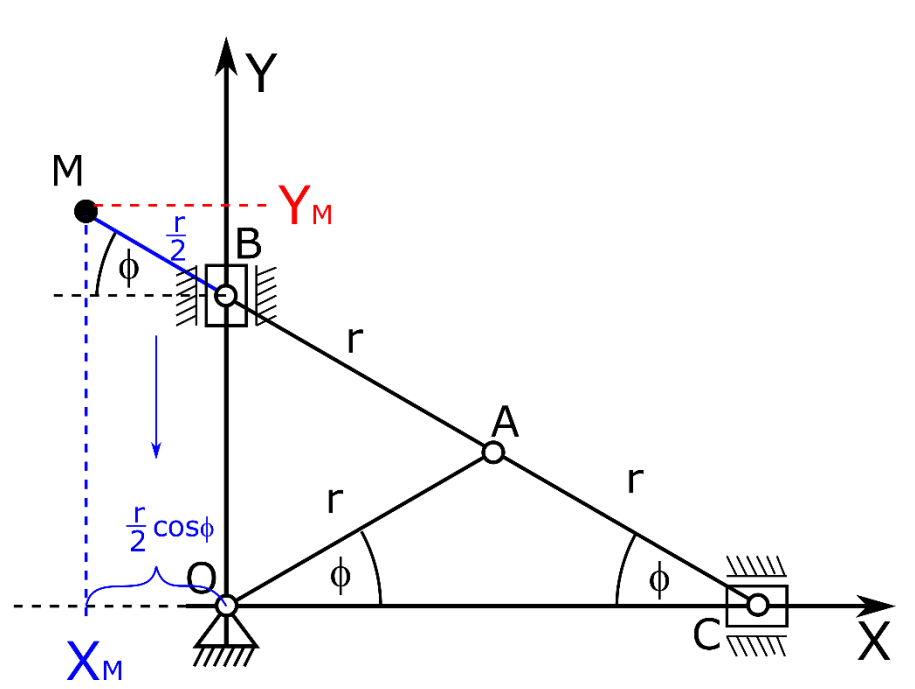

6. Znak ujemny w równaniu wynika z tego, że punkt M znajduje się po ujemnej stronie współrzędnych osi X, co dobrze widać na następnym rysunku.

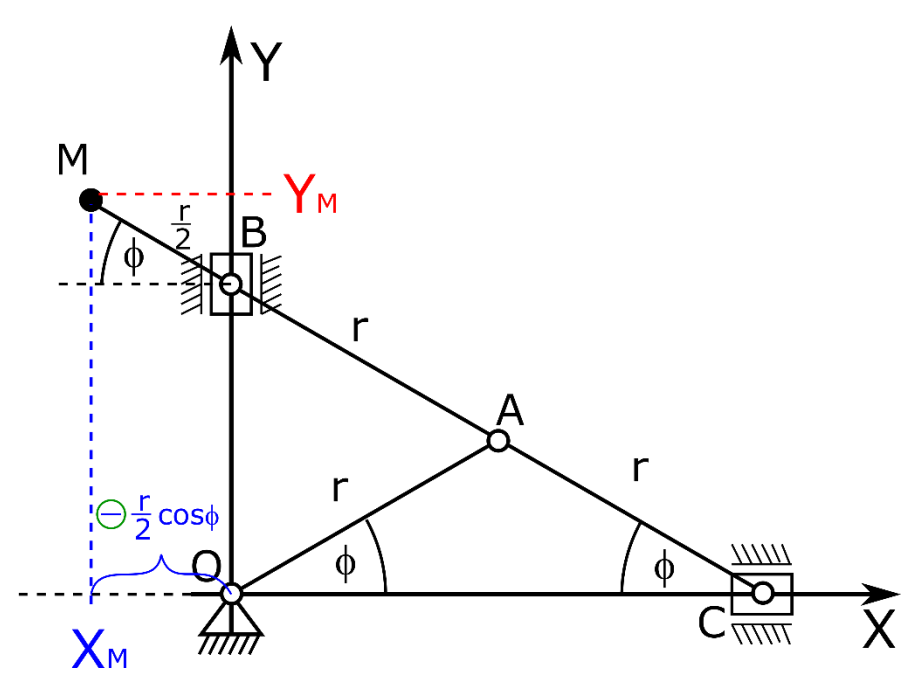

7. Kiedy mamy już określoną wartość współrzędnej na osi X, możemy przejść do osi Y. Podobnie jak to miało miejsce w poprzednim przypadku, również rzutujemy geometrię na oś Y jak to zostało pokazano na rysunku.

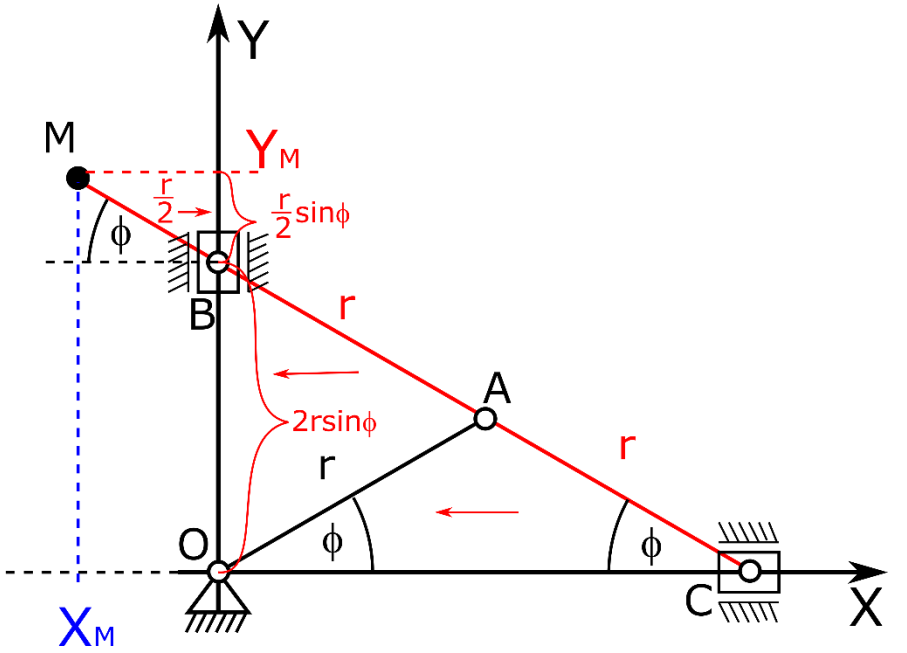

8. Ostatecznie możemy zapisać równanie na współrzędną Y<sub>M</sub> w następującej postaci.

$$
Y_M = 2r\sin\phi + 0.5\sin\phi = r2.5\sin\phi
$$

9. Ostatecznie otrzymujemy układ równań w następującej postaci.

$$
\begin{cases}\nX_M = -0.5r \cos \phi \\
Y_M = r2.5 \sin \phi\n\end{cases}
$$

10. Od tego momentu, kiedy już mamy parametryczne równania ruchu postępujemy, bardzo podobnie jak w pierwszym przykładzie. Najpierw określmy trajektorię po jakiej ten punkt będzie się poruszał. W związku z tym należy z równań pozbyć się czasu.

$$
\begin{cases}\n x = -\frac{r}{2}\cos\phi \\
 y = \frac{5}{2}r\sin\phi\n\end{cases}
$$

Podnosimy wartości niezależne od czasu na jedną stronę i podnosimy obustronnie do kwadratu.

$$
\begin{cases}\n\left(\frac{x}{\overline{r}}\right)^2 = -\cos^2\phi \\
\left(\frac{y}{\frac{5}{2}r}\right)^2 = \sin^2\phi\n\end{cases}
$$

Kiedy dodamy równania stronami to, po prawej stronie widać jedynkę trygonometryczną

$$
\left(\frac{x}{\frac{r}{2}}\right)^2 + \left(\frac{y}{\frac{5}{2}r}\right)^2 = 1
$$

I dalej przekształcając widzimy, że otrzymaliśmy równanie paraboli.

$$
\frac{x^2}{1} + \frac{y^2}{25} = 1
$$

Teraz można narysować trajektorię, po której porusza się punkt M.

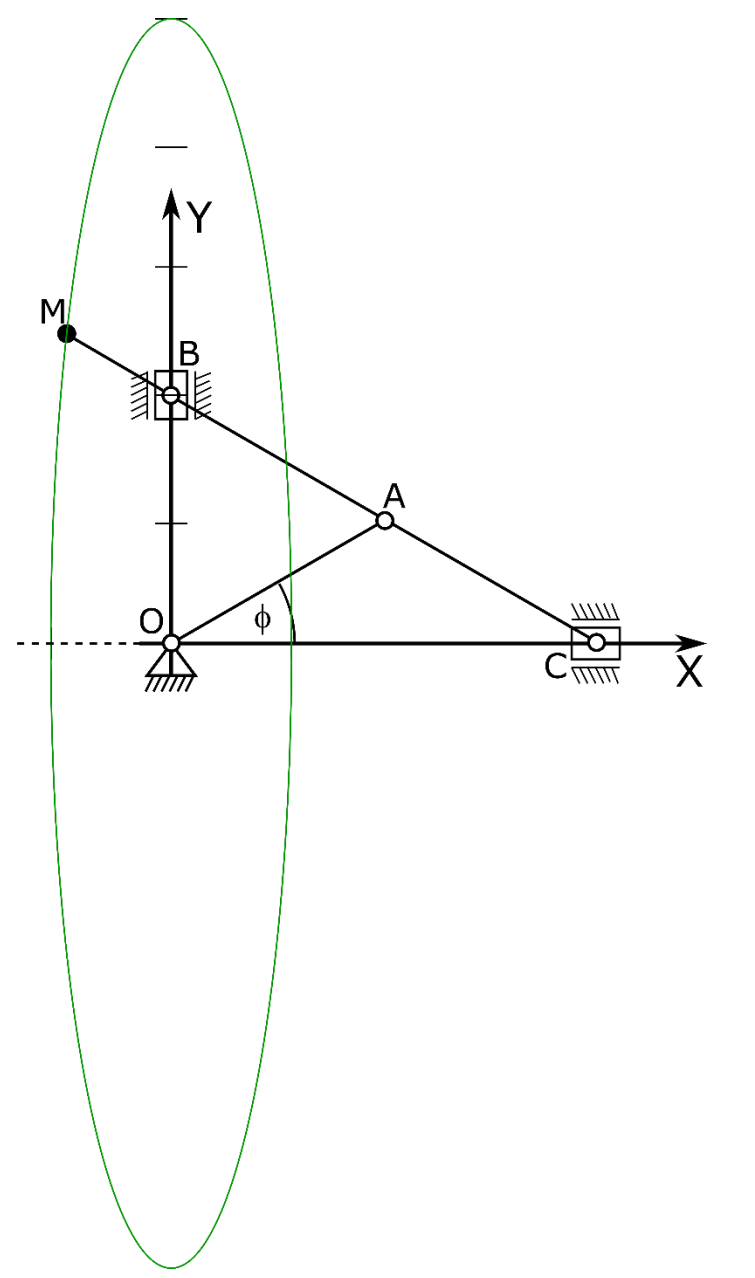

11. Następnie szukamy współrzędnych położenia punktu dla zadanego czasu.

$$
\begin{cases}\nx = -\cos \pi t \\
y = 5 \sin \pi t\n\end{cases}
$$
\n
$$
\begin{cases}\nx(t_1) = -\cos \frac{\pi}{4} \\
y(t_1) = 5 \sin \frac{\pi}{4} \\
\left(x(t_1) = -0.707\right) \\
y(t_1) = 3.53\n\end{cases}
$$

Nanosimy położenie punktu na trajektorię.

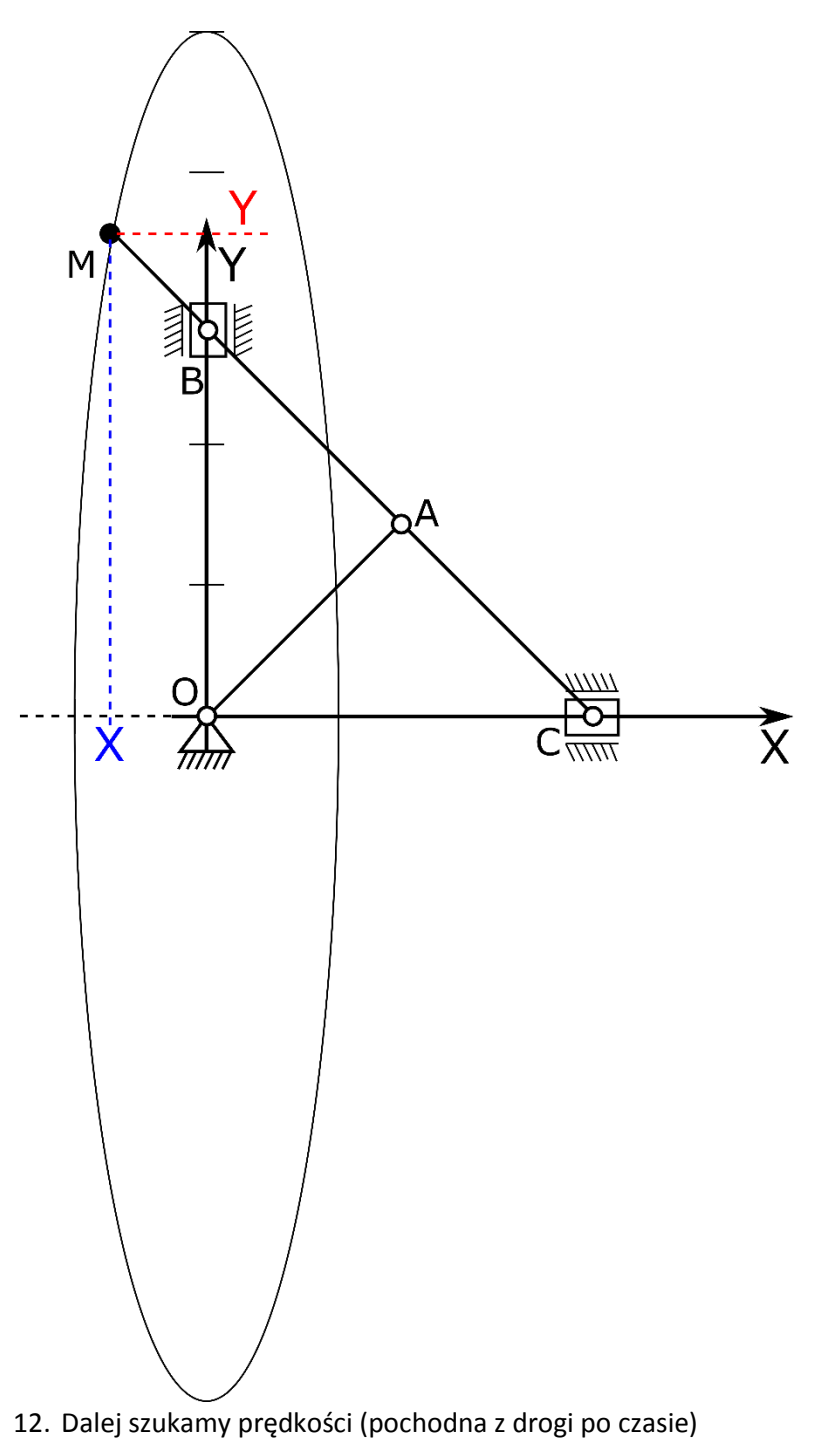

$$
\begin{cases}\n\dot{x} = \frac{dx}{dt} = \pi \sin \pi t = 2.22 \frac{m}{s} \\
\dot{y} = \frac{dy}{dt} = 5\pi \cos \pi t = 11.1 \frac{m}{s}\n\end{cases}
$$

Po znalezieniu wartości rzutów wektora prędkości na osie X i y dla zadanego czasu nanosimy wektory na rysunek.

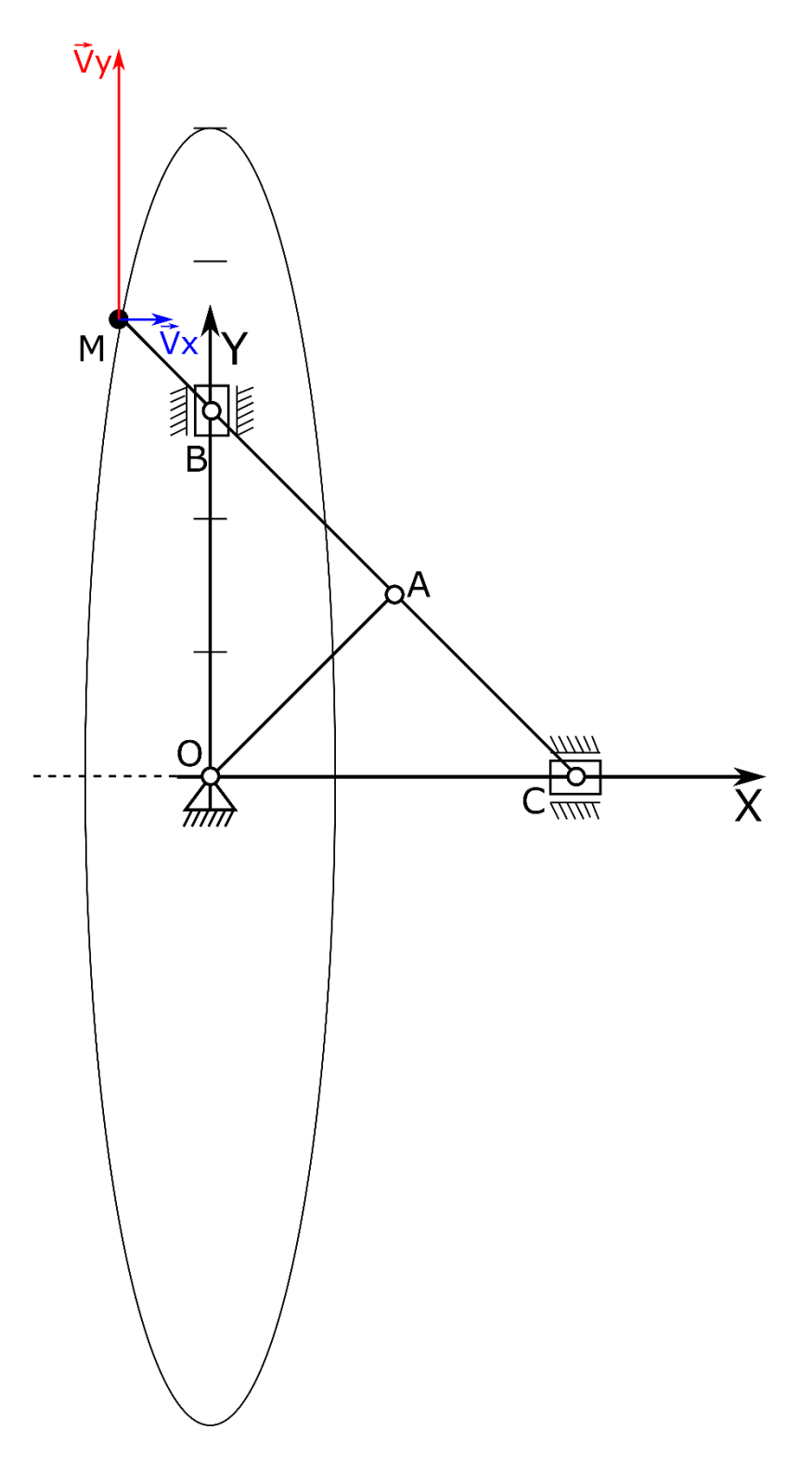

13. Po naniesieniu wektorów na rysunek możemy wyznaczyć moduł wektora prędkości oraz nanieść ten wektor.

$$
|\vec{V}| = \sqrt{V_x^2 + V_y^2} = 11.32 \frac{m}{s}
$$

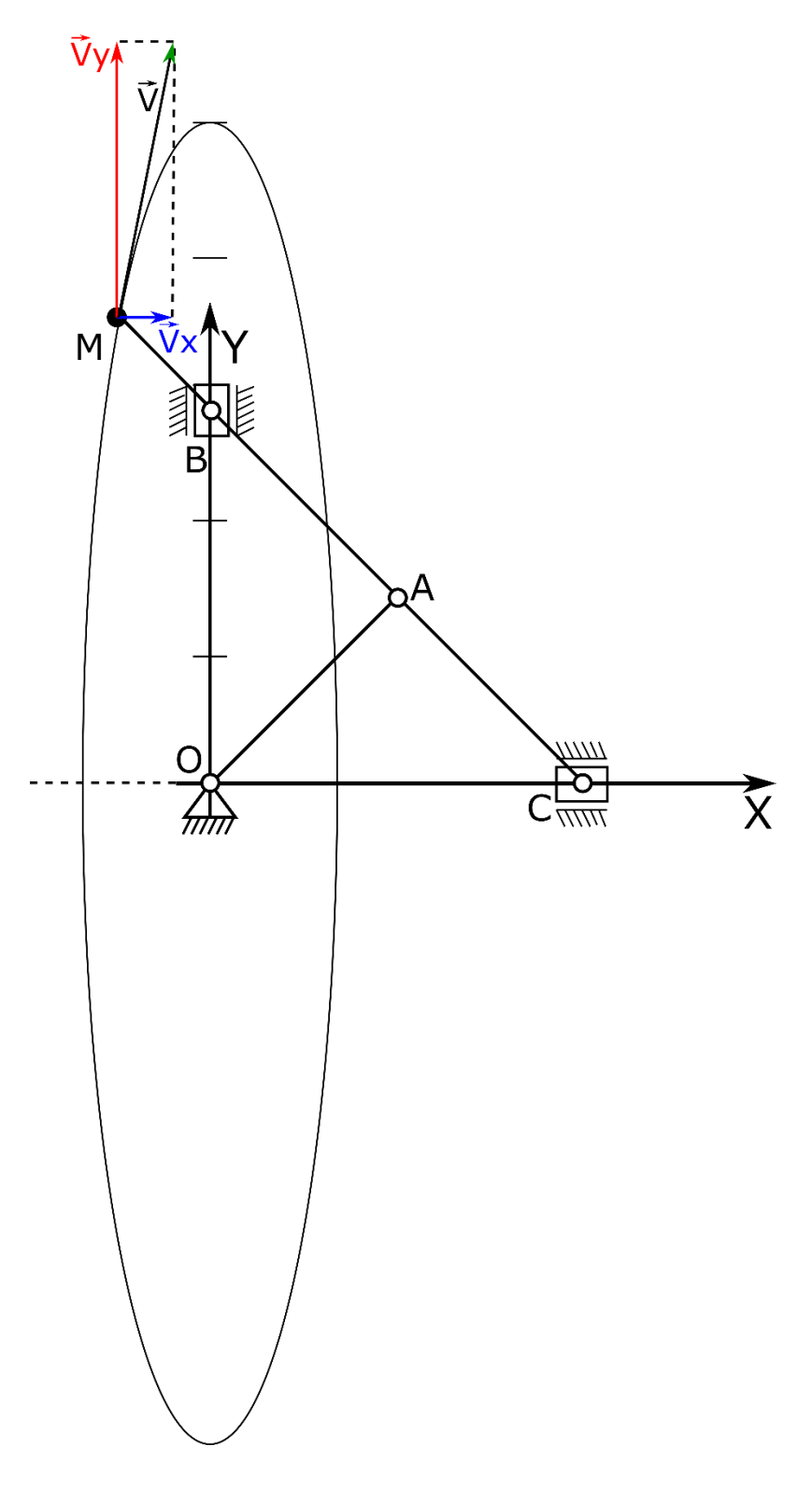

14. Dalej szukamy przyspieszeń (pochodna z prędkości po czasie)

$$
\begin{cases}\n\dot{V}_x = \frac{dV_x}{dt} = \pi^2 \cos \pi t = 6.97 \frac{m}{s^2} \\
\dot{V}_y = \frac{dV_y}{dt} = -5\pi^2 \sin \pi t = -34.87 \frac{m}{s^2}\n\end{cases}
$$

Po znalezieniu wartości rzutów wektora przyspieszenia na osie X i y dla zadanego czasu nanosimy wektory na rysunek.

Po naniesieniu wektorów na rysunek możemy wyznaczyć moduł wektora przyspieszenia oraz nanieść ten wektor.

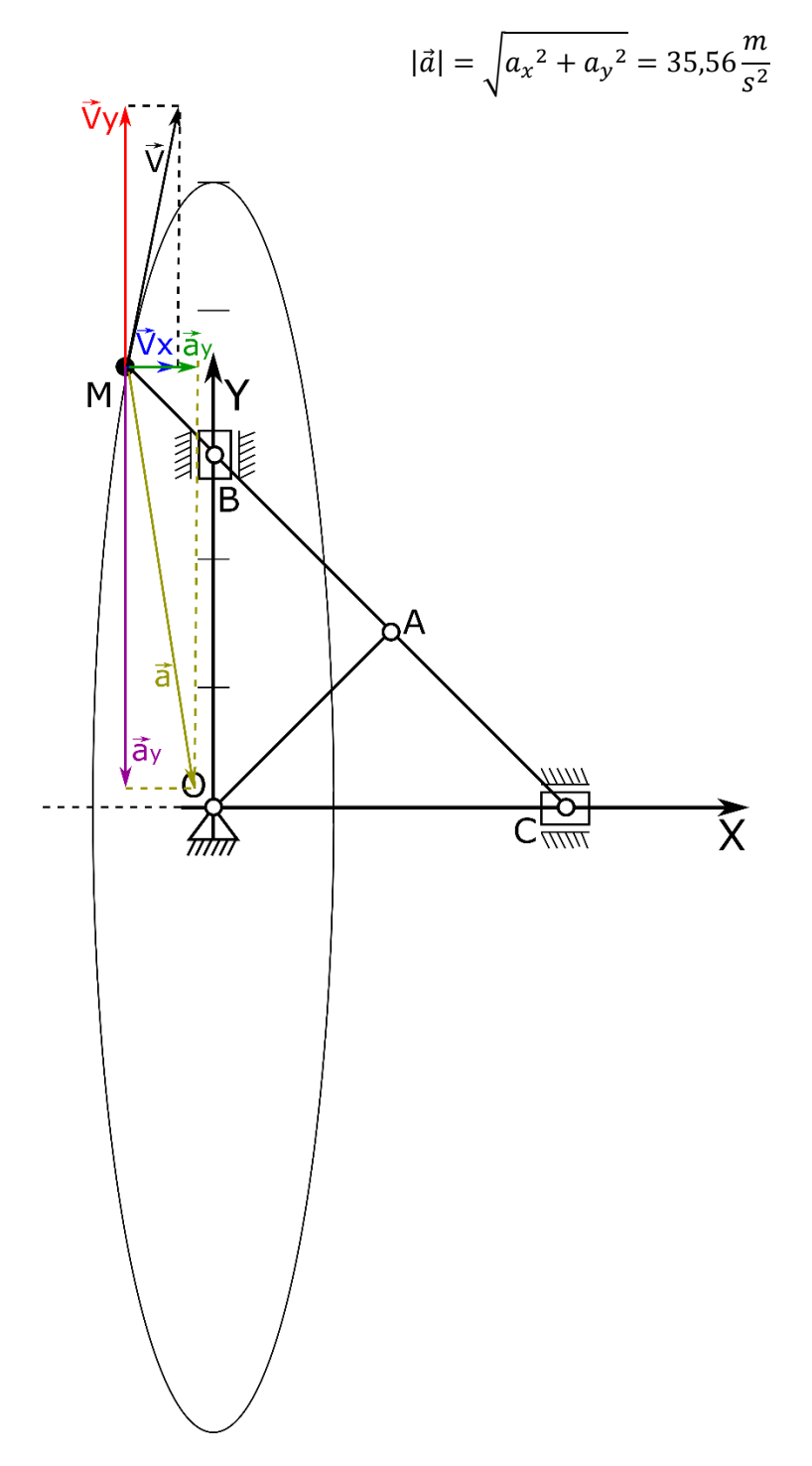

15. Na koniec wyliczamy wartości przyspieszenia stycznego, normlanego, oraz promienia krzywizny.

$$
a_{\tau} = \left| \frac{d\vec{V}}{dt} \right| = \frac{2V_x V_x + 2V_y V_y}{2\sqrt{V_x^2 + V_y^2}} = \frac{V_x a_x + V_x a_x}{V} = -32.77 \frac{m}{s^2}
$$

Ujemny znak przy wartości przyspieszenia stycznego wskazuje, że ruch punkty jest opóźniony (zwroty wektorów  $\vec{V}$  i  $\vec{a_{\tau}}$  są przeciwne). W kolejnym kroku wyznaczymy przyspieszenie normalne.

$$
a_n = \sqrt{a^2 - a_\tau^2} = \sqrt{35,56^2 - 32,77^2} = 13,93 \frac{m}{s^2}
$$

I promień krzywizny

$$
\rho = \frac{V^2}{a_n} = \frac{11,32^2}{13,93} = 9,199
$$

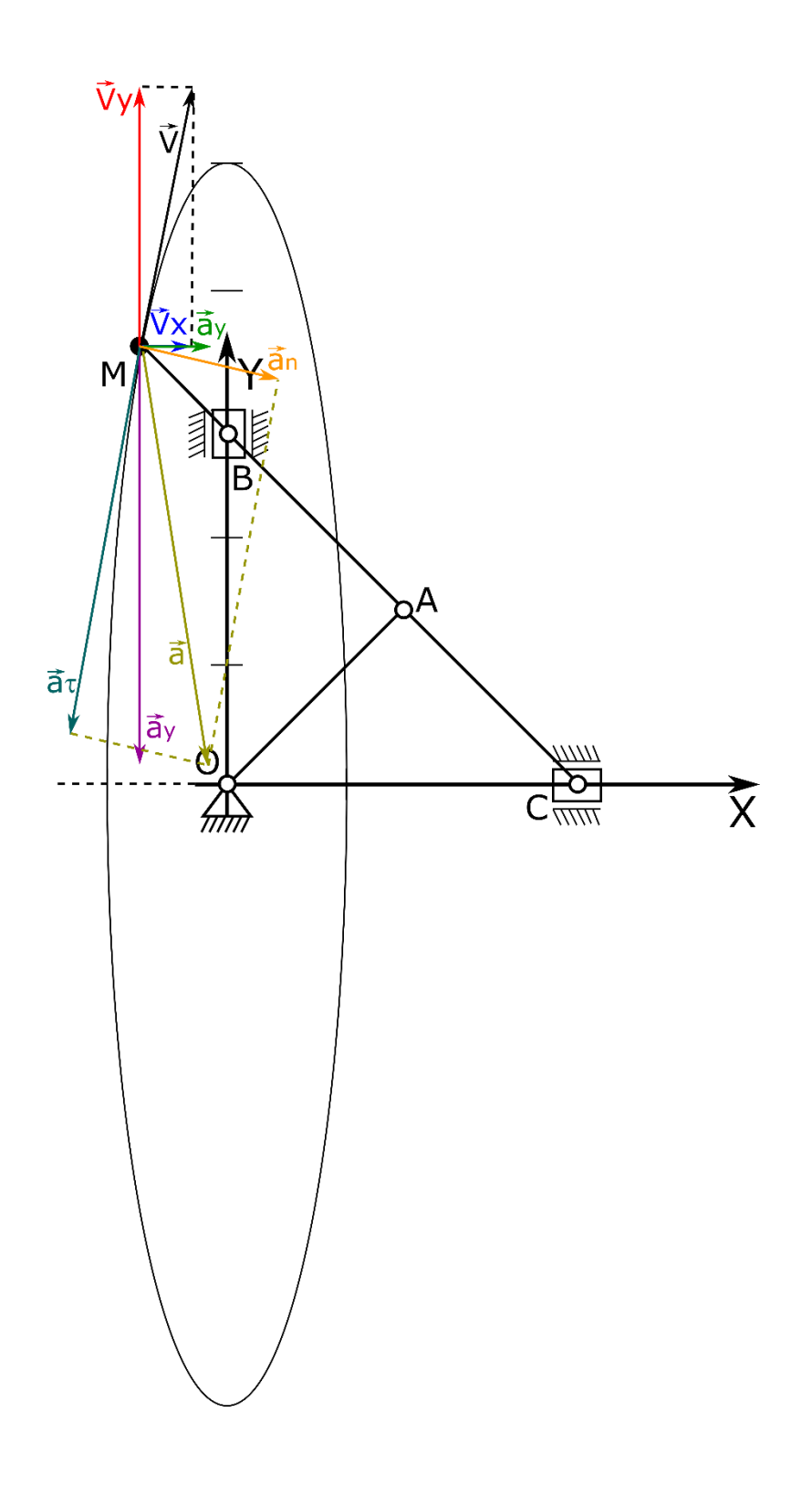